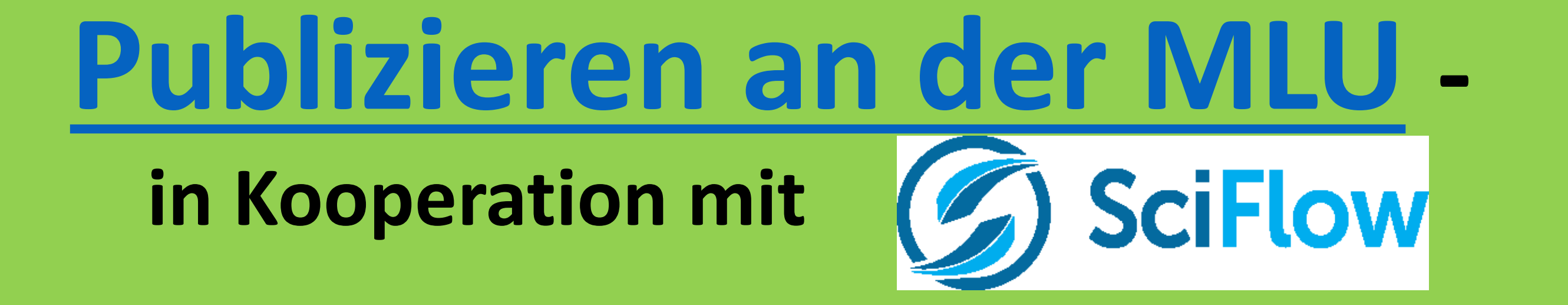

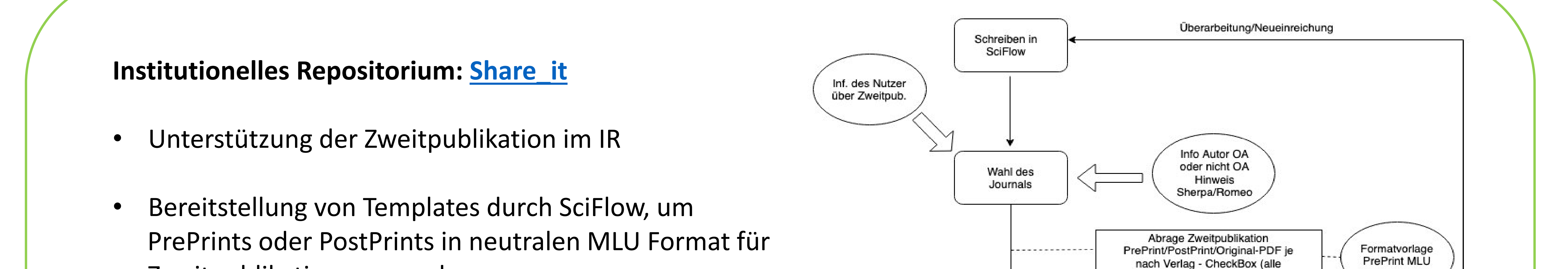

Zweitpublikation auszugeben

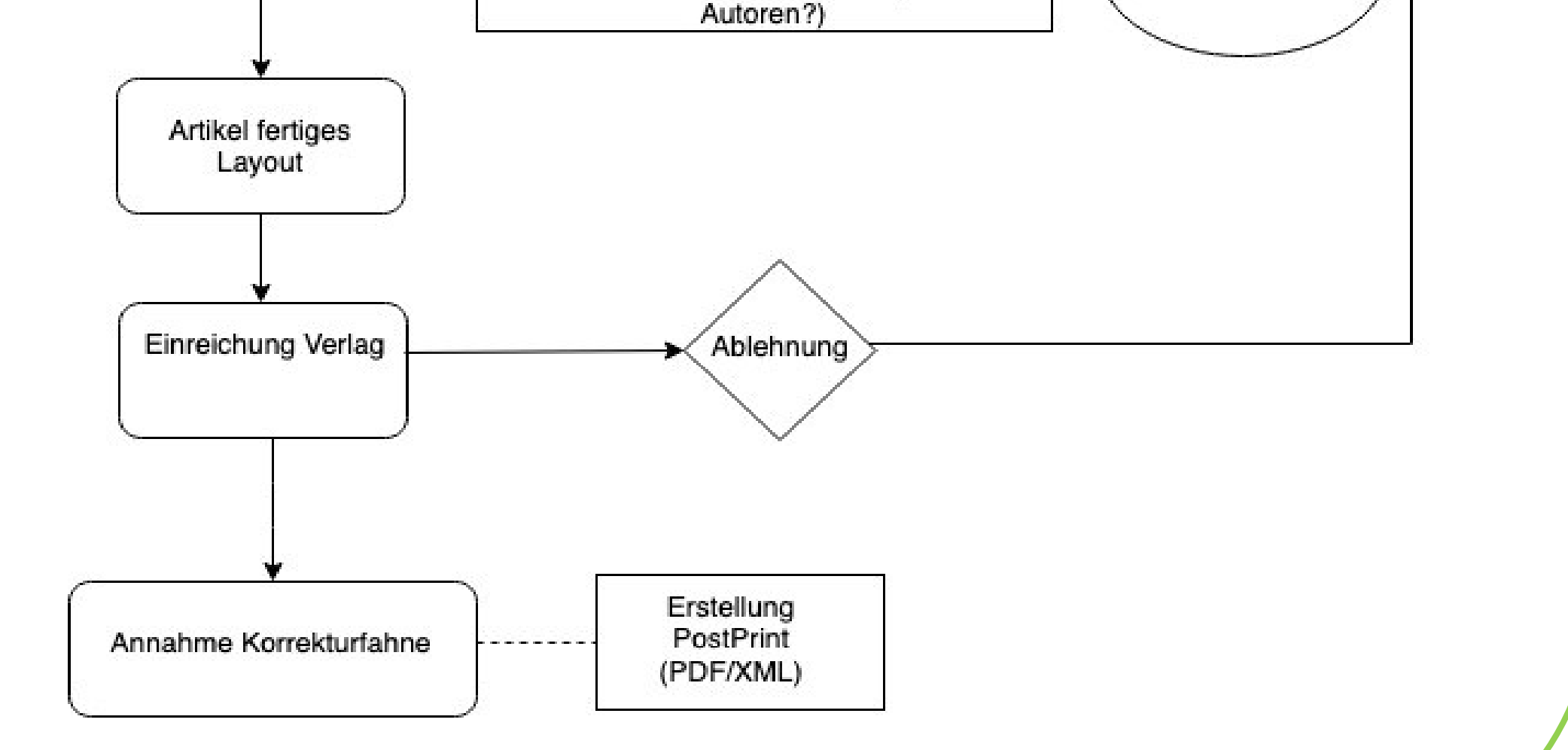

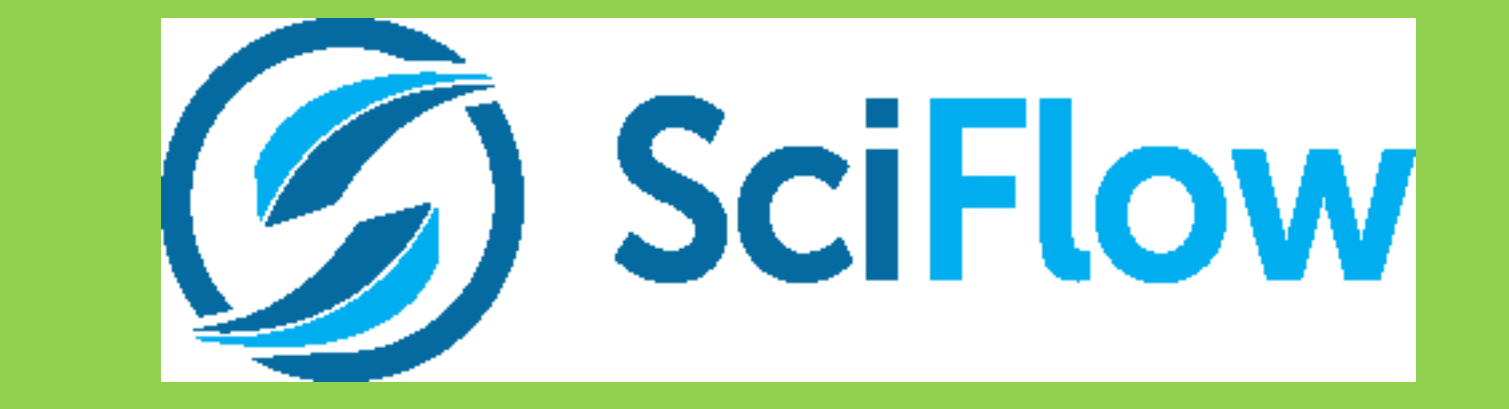

• bei Nutzung von SciFlow zur Erstellung von Dokumenten kann an verschiedenen Stellen des Schreibprozesses eine "Awareness" für die Zweitpublikation geschaffen werden (siehe Schema Workflow)

## **FDM:**

- Nutzung von SciFlow -Templates zur Erstellung von Datenmanagementplänen (DMP) der verschiedenen Forschungsförderer bzw. standardisierten Protokollen für Beratungsgespräche
- Überprüfung der DMPs durch Open Science Team
- Weiterpflege und Versionierung während des Projekts

## **Zeitschriftenserver OJS:**

- Unterstützung der universitären ZS beim Artikellayout
- Erstellung einer individuellen Formatvorlage durch SciFlow
- Import des fertigen, begutachteten Manuskriptes aus Microsoft Word in SciFlow – Ausgabe in Layout der ZS
- Artikel kann publiziert werden

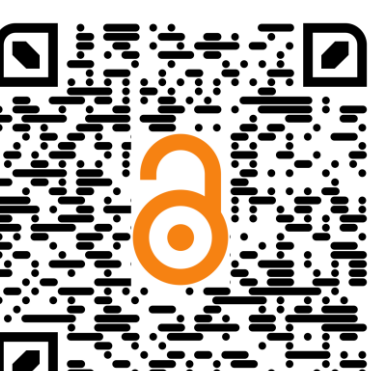

## Susann Özüyaman - Universitäts- und Landesbibliothek Sachsen-Anhalt;<http://orcid.org/0000-0002-2332-1216>

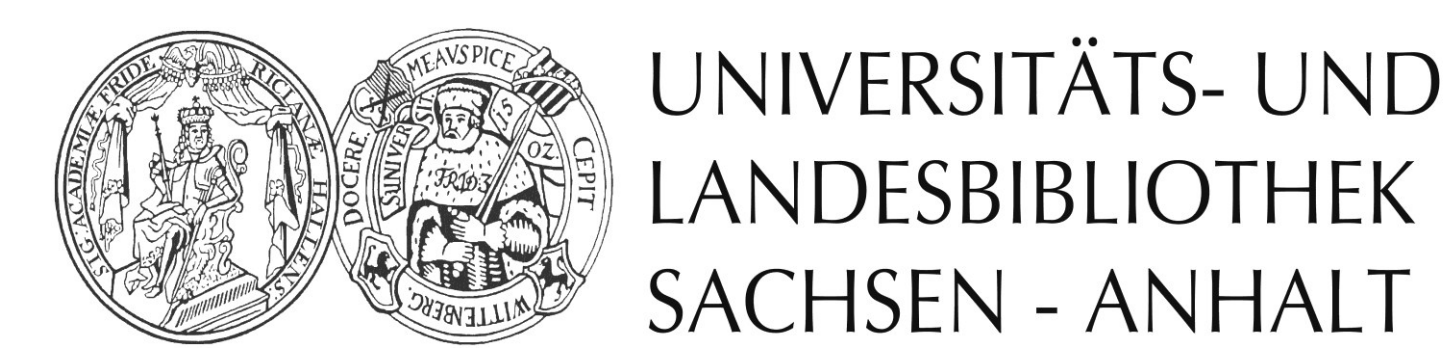

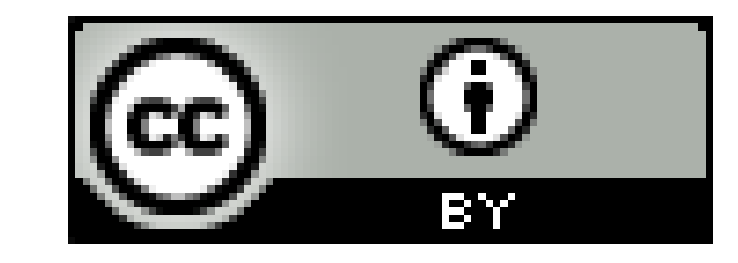

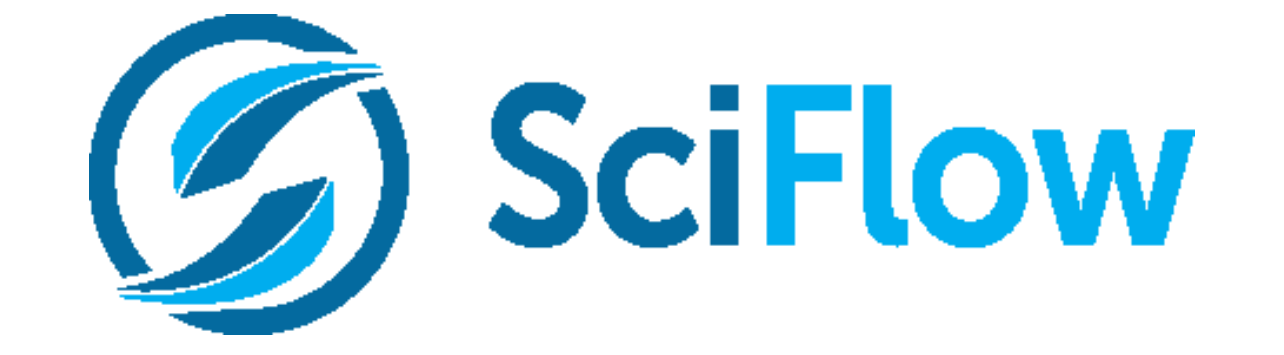

- webbasierter Texteditor zum kollaborativen Schreiben
- entspricht datenschutzrechtlichen Vorgaben
- Dokumentenausgabe Bereitstellung verschiedener Templates (wiss. Zeitschrift/universitäre Layout - Vorgaben)

• Einbindung von Literaturverwaltungssoftware möglich

• Textversionierung und Rechtemanagement enthalten

Dieses Werk ist lizenziert unter einer [Creative Commons](http://creativecommons.org/licenses/by/4.0/) [Namensnennung](http://creativecommons.org/licenses/by/4.0/)  [4.0 International Lizenz](http://creativecommons.org/licenses/by/4.0/).